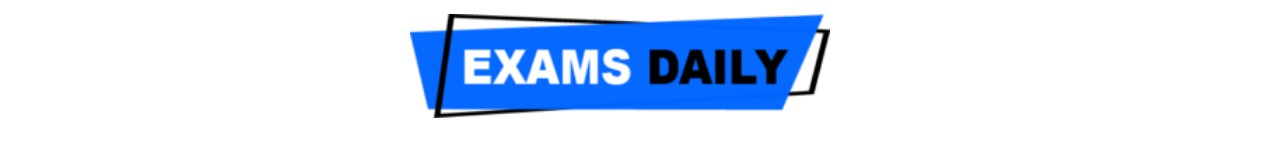

## **Selection Process for CHO**  $\frac{1}{\sqrt{1-\frac{1}{\sqrt{1-\frac{1$

- (1) Selection shall be purely made on the basis of written test.
- $(2)$  Minimum qualifying marks for the written test shall be as follows:
- (a) 33% for Un-Reserved categories
- (b)  $30\%$  for OBC
- (8) Candidates can apply for both sessions or may apply for only one session (**I- July 2019**

**Session** and/or **II- January 2020 Session**). Candidates will have the choice to select the Desired whiteher the constant the continued for the film of phases at one merit list shall be prepared category wise for both the phases separately. Duration of the test shall be of 2 (two) hours of 100 Multiple Choice Question (MCQs) (Written test date, venue, instructions and guidelines shall be uploaded on www.upnrhm.gov.in or www.sams.co.insoon.

 $(4)$  Below mentioned is the syllabus for the written test of CHO:

- $\int M_{i}$ dwifer  $\epsilon$  and Obetetrical Nursing  $\epsilon$ have filled in the application form by clicking on **"Preview Application"** button before final
- (b) Community Health Nursing;
- (c) Child Health Nursing:
- (d) Medical Surgical Nursing;
- (e) Pathology;
- (f) Pharmacology;<br>(g) Nutrition;
- ) Nutrition; and provide their consent on it, failing which Applicant will not able to  $\mathbf{r}_i$
- (h) First Aid;
- (i) Paediatric Nursing;
- (i) Administration and Ward Management can click on **"Confirm & Submit Application"** button for final submission of their

(5) The Written Test result of phase-I (**I- July 2019 Session**) shall be prepared and announced in June 2019.

 $(6)$  Waitlist shall be generated in the ratio of 1:5

can be used for function of the cancelers of the two future references in the print of the Minister of the Minister of the Minister of the Minister of the Minister of the Minister of the Minister of the Minister of the Min (14) The Afflicant can result of phase in (ii- **vanually 2020 Ocssion**) shall be prepare (15) Candidates are advised to take a print of this page by clicking on the "**Print**" option